## **google voice hangouts,google voice sign up**

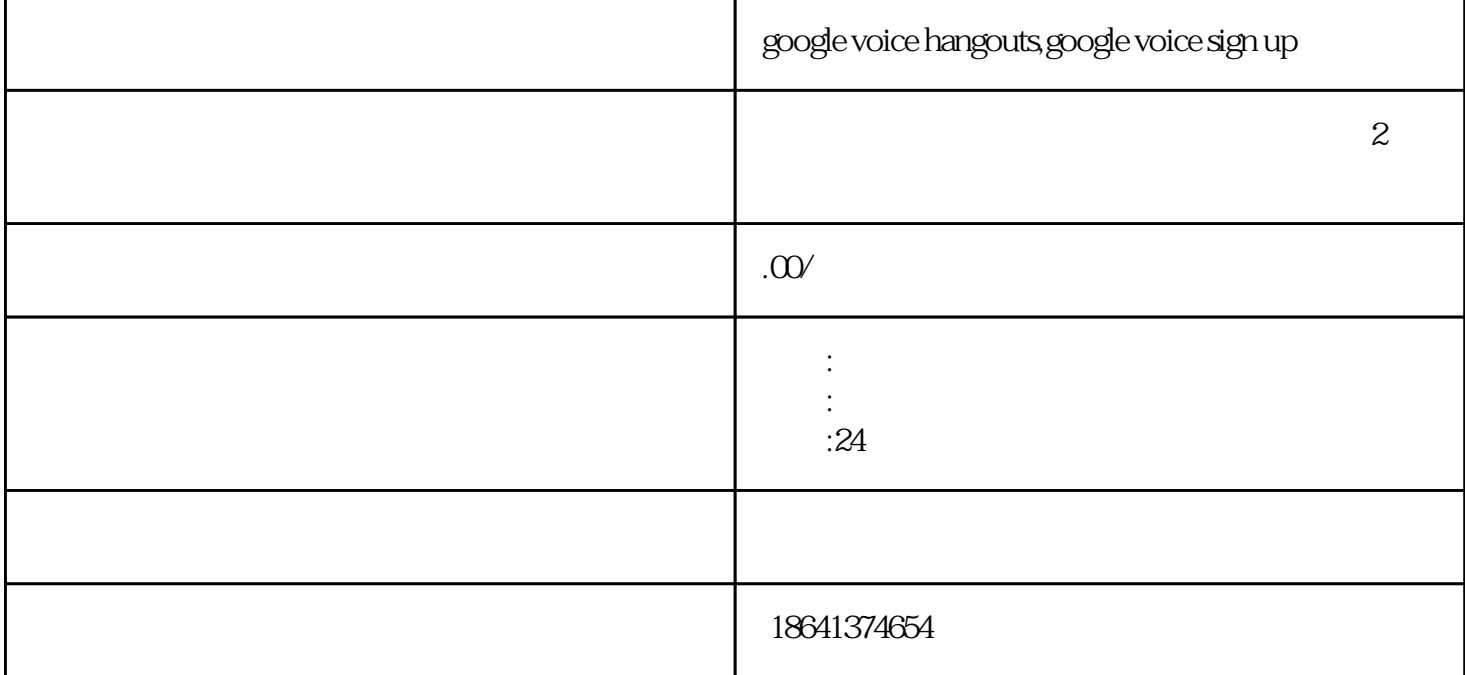

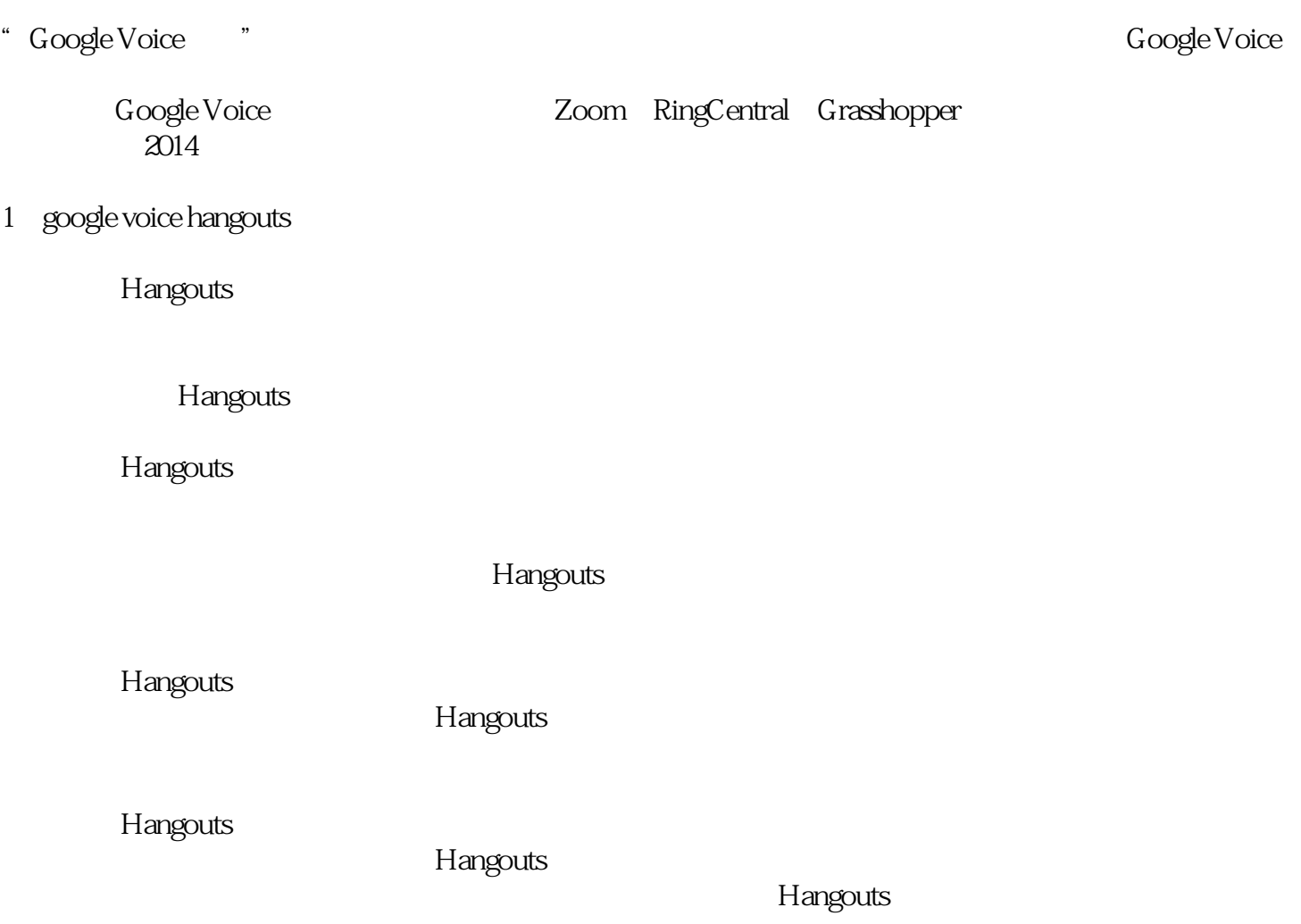

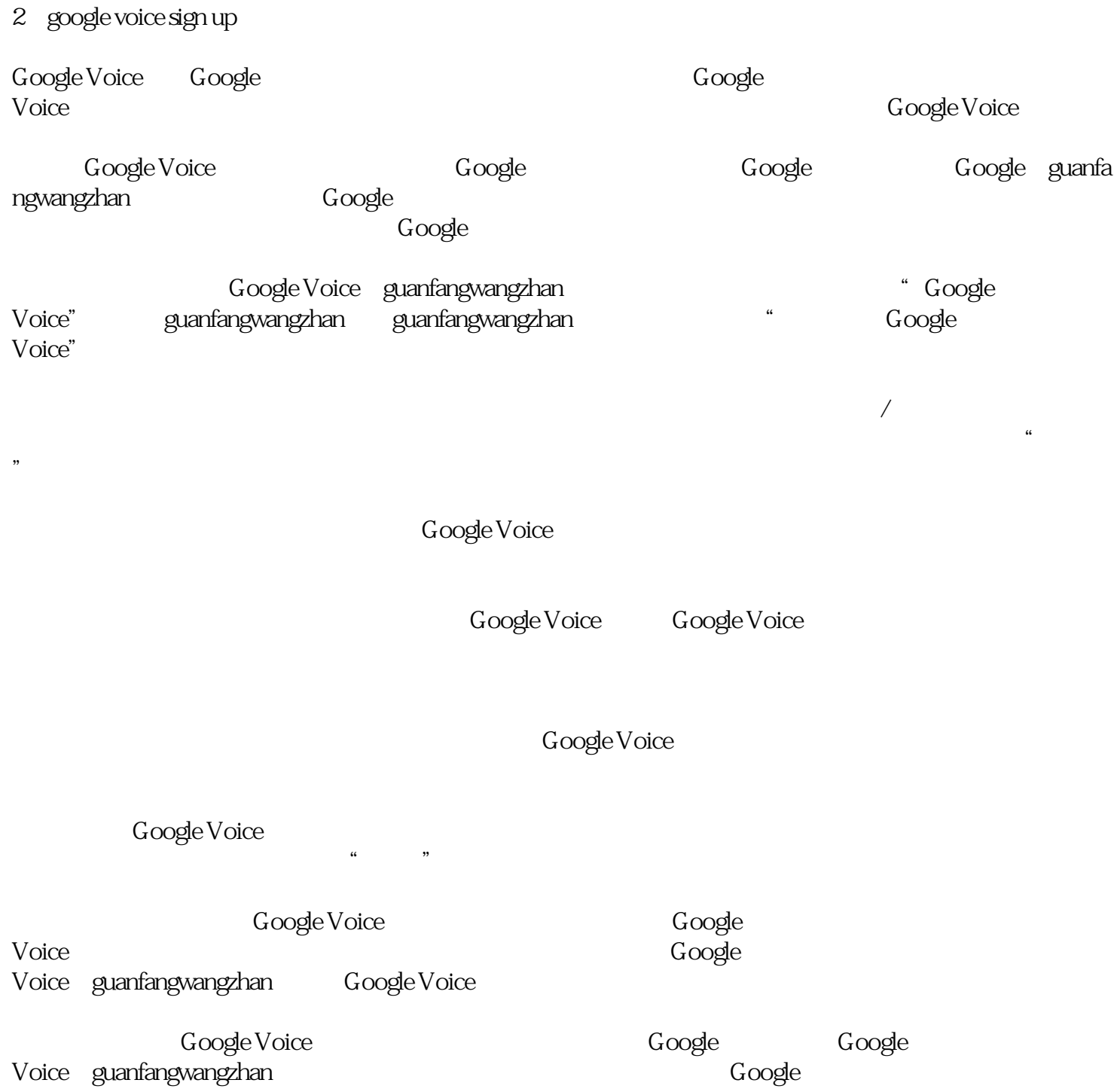

Voice号码,设置语音邮件,并同意服务条款和隐私政策。希望本文对您注册Google Voice